### **UC-123-Revoke Consent-HC prof AR78**

#### **Used Documentation**

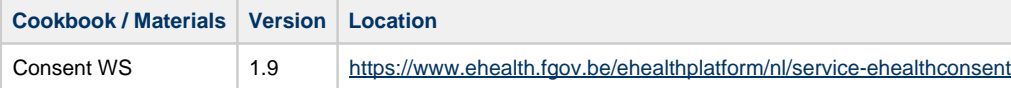

### **General Information**

#### **Informed Consent**

The existence of an active 'informed patient consent' is one of the fundamental prerequisites for the healthcare providers to access patient's medical data. Therefore, the eHealth platform makes available to the concerned patients and the health care actors involved in the exchange,

storage or referencing personal data a service to manage the 'informed patient consent' as defined by the deliberation 12/047 of the CSSSS /SCSZG1.

Technically, we identify the following attributes for an 'informed patient consent':

- The SSIN of the patient.
- The date of the consent registration (at the end-user side).
- The "type" of the consent If the consent is only valuable for data posterior to the signing date, it is called 'prospective' and 'retrospective' in the other case . According to the rules defined now, the only possible value for this attribute is 'retrospective'. The attribute is present for backwards compatibility.
- The identity of the HCParty acting in the patient's name (if applicable).

#### KMEHR

This service is a 'KMEHR-based' WS. We thus strongly recommend consulting the documentation related to the KMEHR normative elements. The KMEHR site aims to offer a central point for the documentation of the KMEHR normative elements.

#### <https://www.ehealth.fgov.be/standards/kmehr/en>

The three following generic elements are, in particular, essentials to build the request and the reply of eHealth Consent WS.

- **cd** : This is the key element used to code information: this section is completely based on the description from the KMEHR standard, as can be found on: <https://www.ehealth.fgov.be/standards/kmehr/en/page/key-elements#cd>
- **id:** This element is used to uniquely identify key elements like request, response of the WS, patient, HCParty. It can also be used to specify any unique identifier: this section is completely based on the description from the KMEHR standard, as can be found on: [https](https://www.ehealth.fgov.be/standards/kmehr/en/page/key-elements#id) [://www.ehealth.fgov.be/standards/kmehr/en/page/key-elements#id](https://www.ehealth.fgov.be/standards/kmehr/en/page/key-elements#id)
- **HC Party:** The hcparty element is a generic element that aims to represent any kind of healthcare party: organization, physician, medical specialty, or even IT systems: this section is entirely based on the description from the KMEHR standard, as can be found on: <https://www.ehealth.fgov.be/standards/kmehr/en/page/hcparty>

### **Basic Flow**

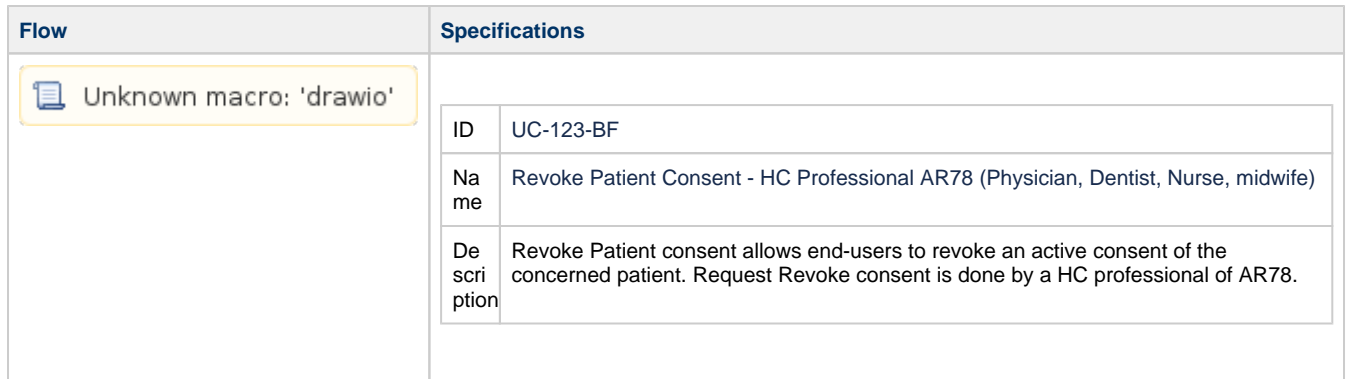

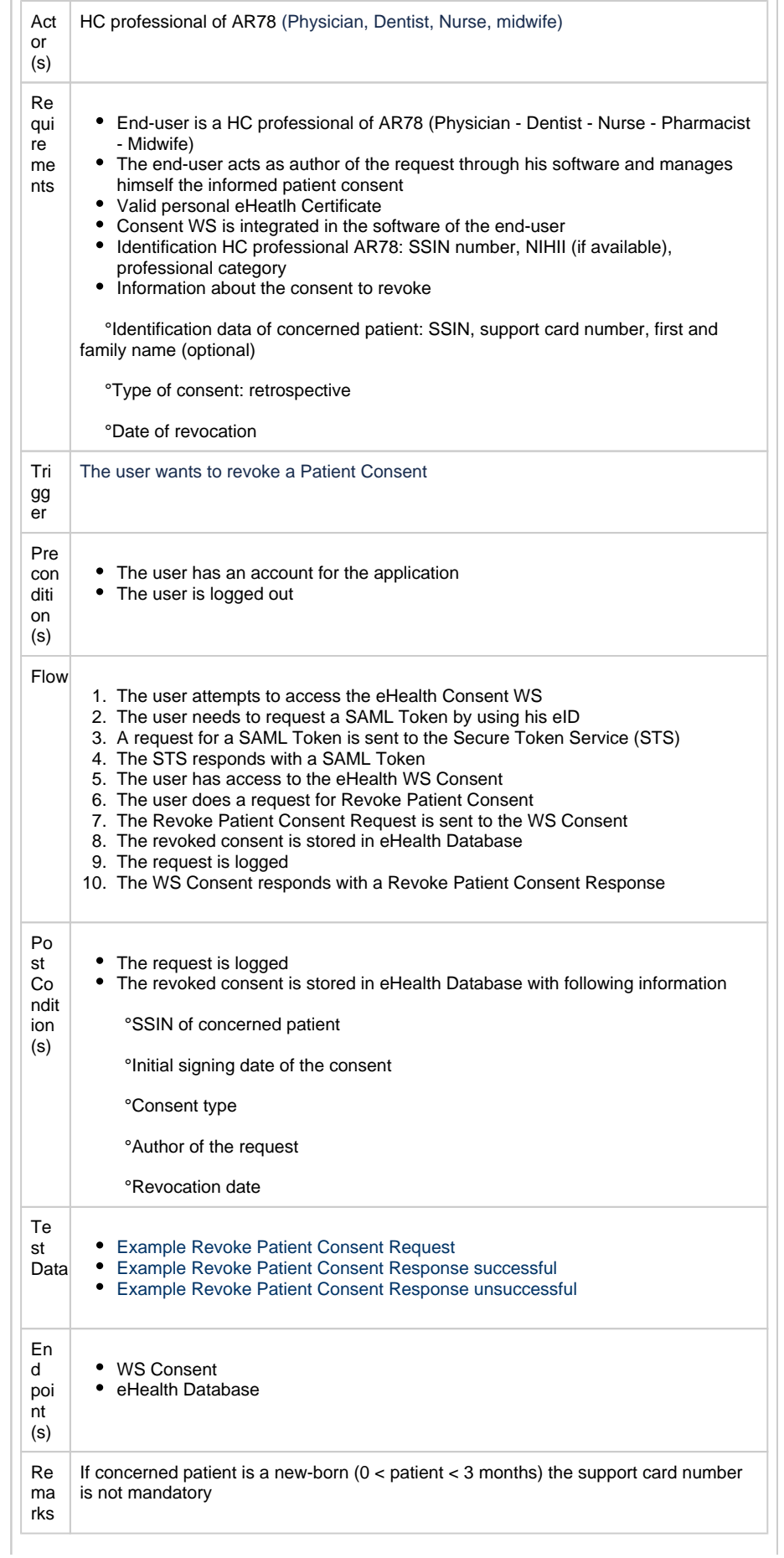

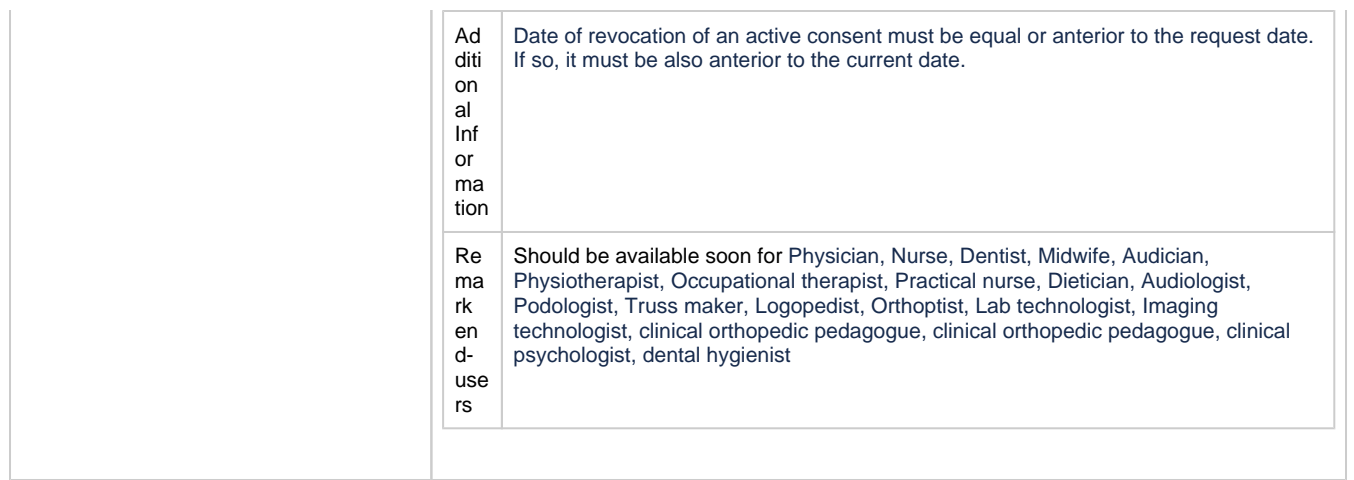

## **Alternative Flow**

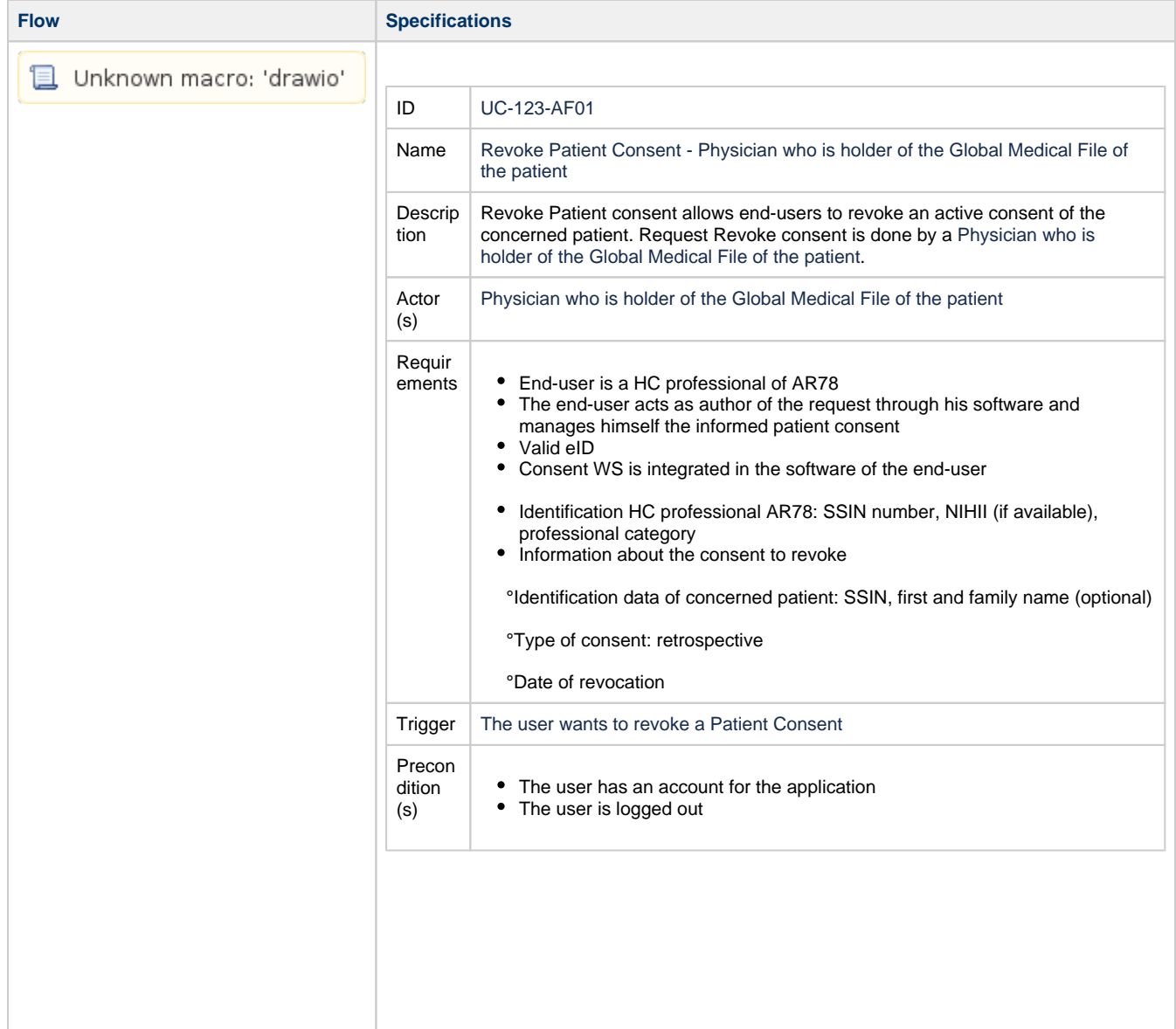

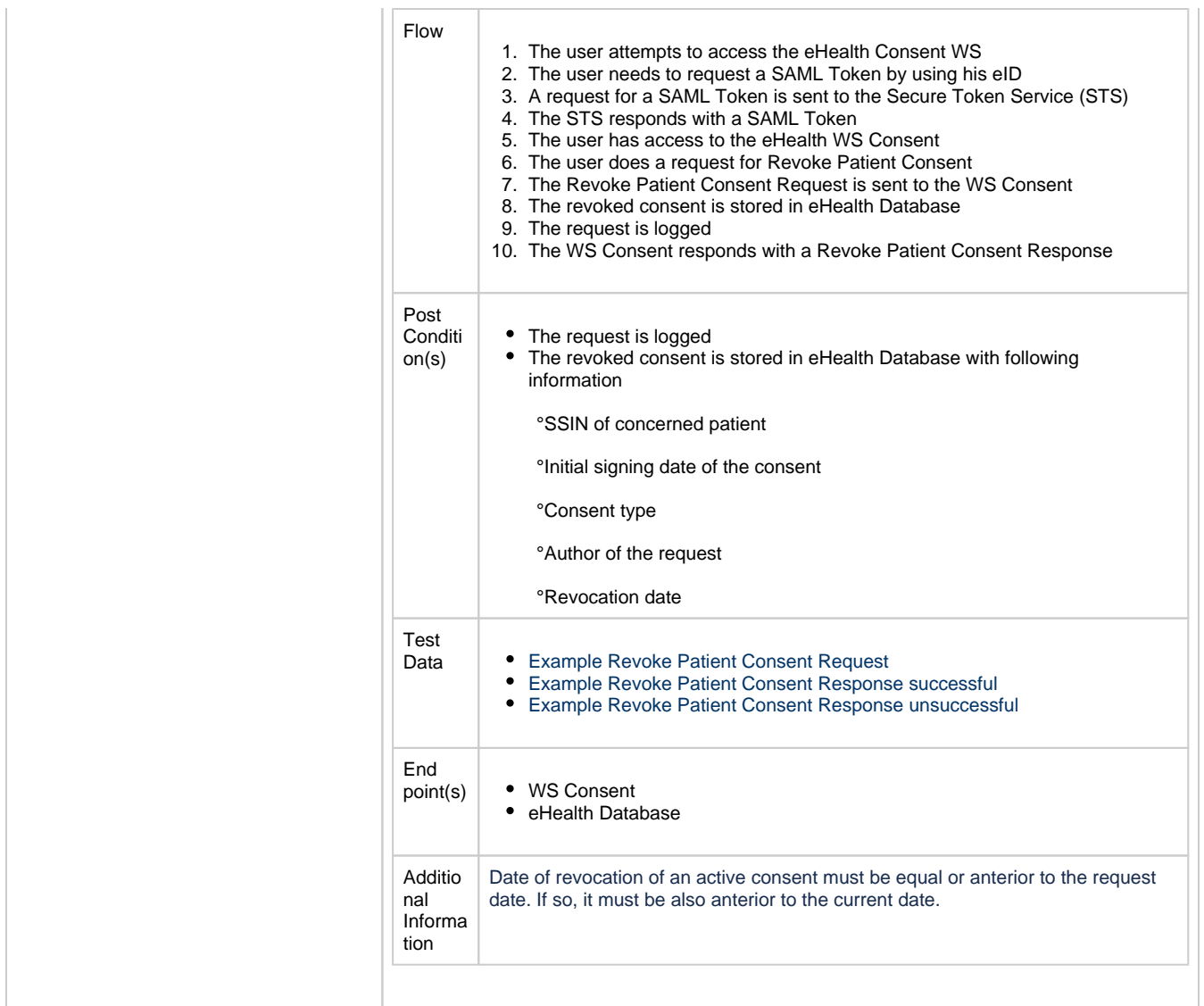

# **Exception Flow 1**

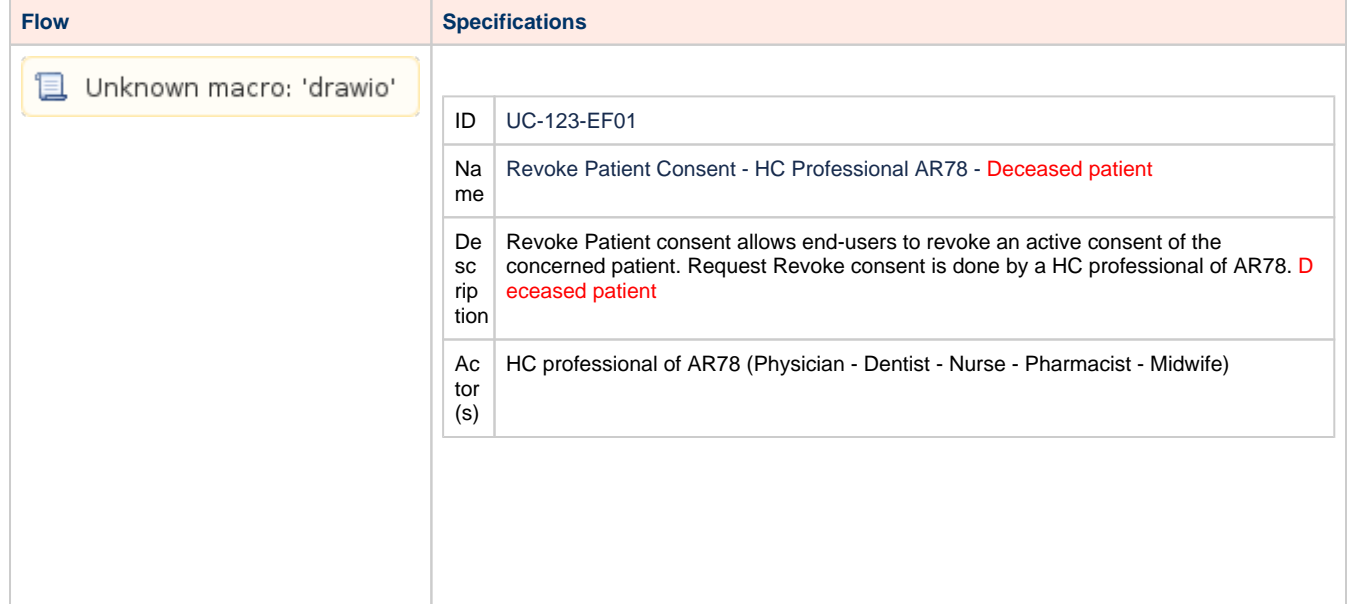

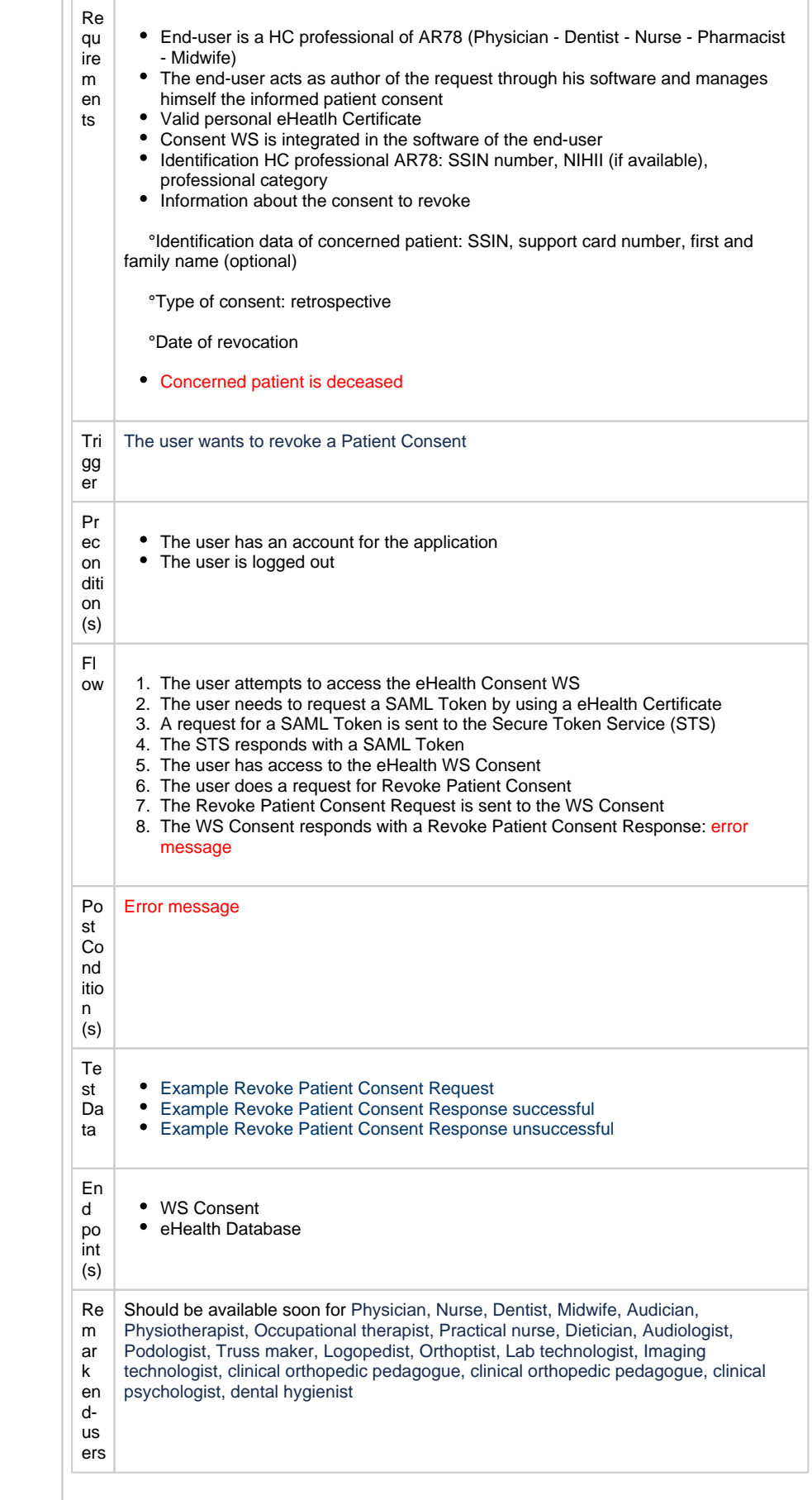

## **Exception Flow 2**

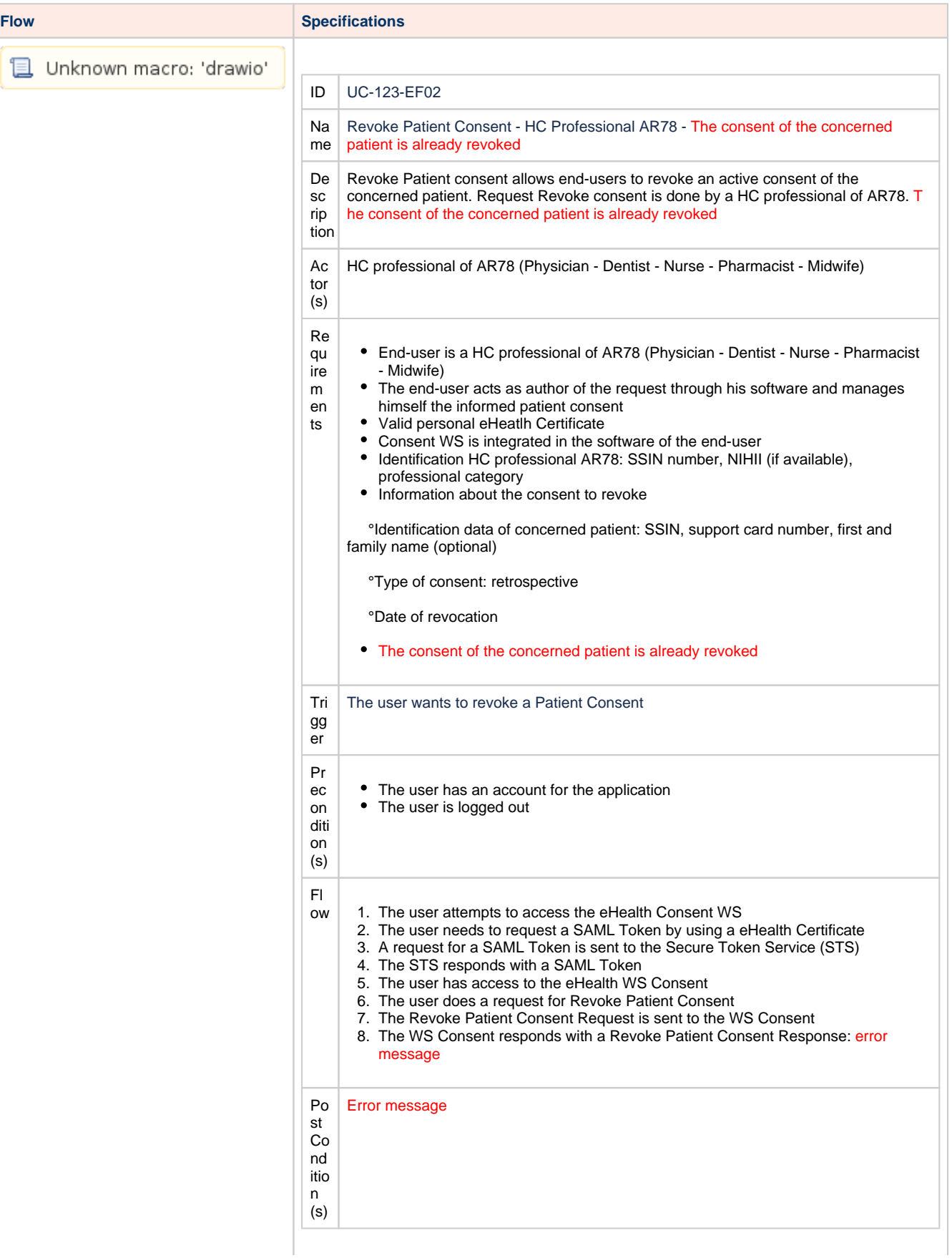

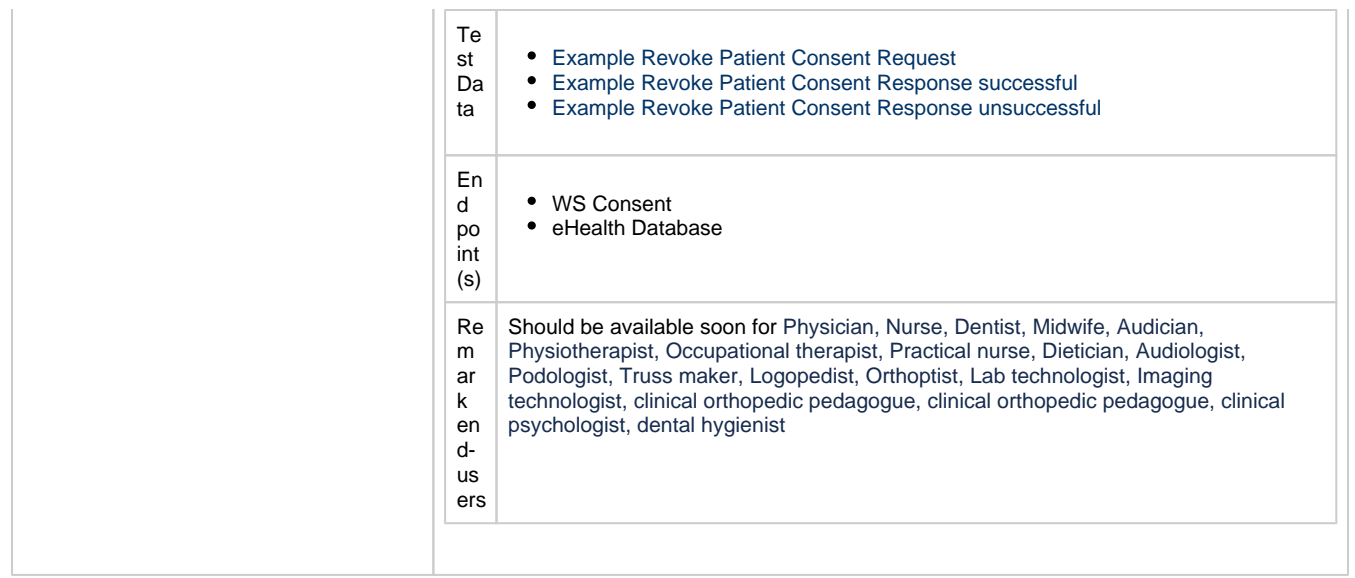

## **Exception Flow 3**

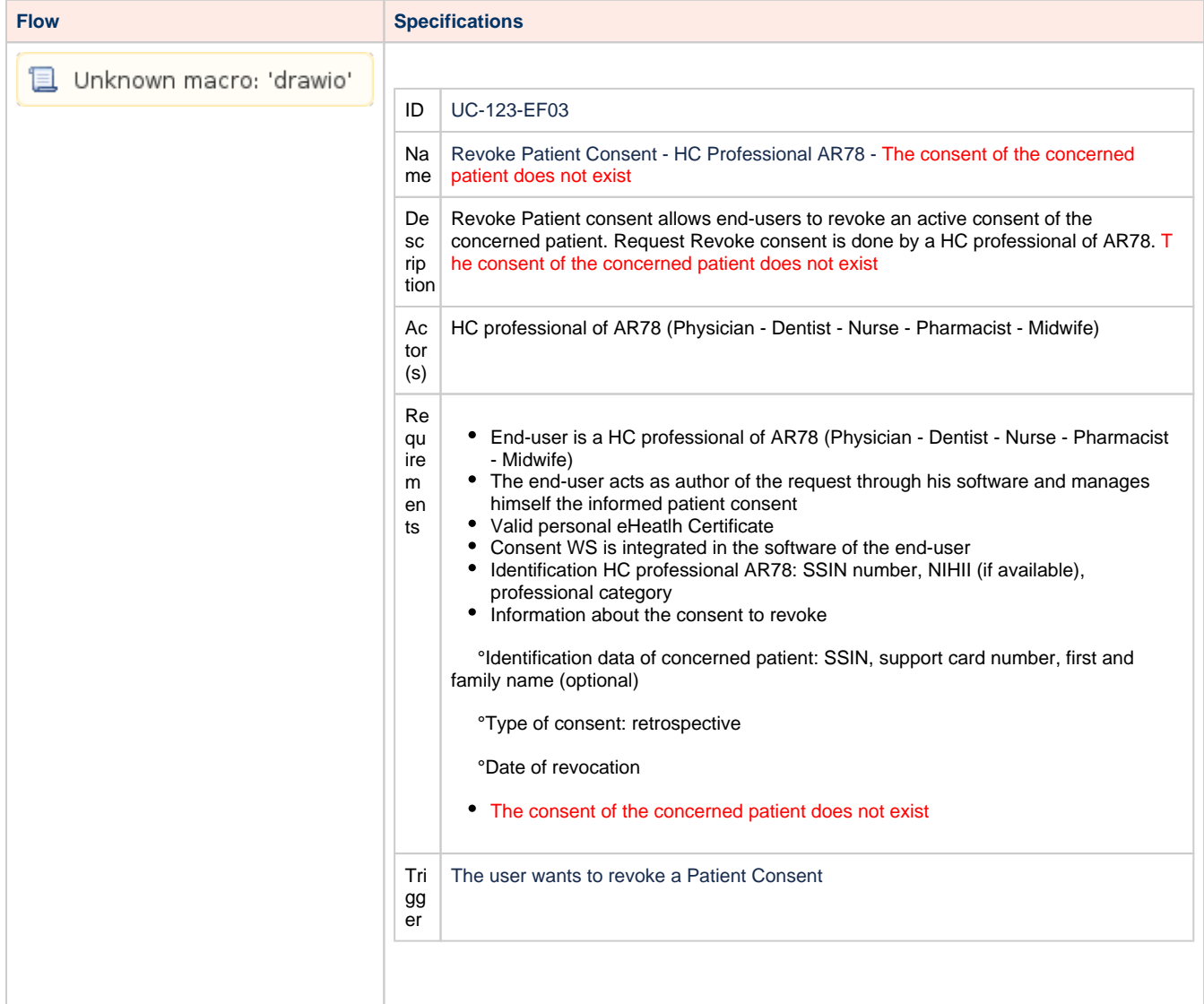

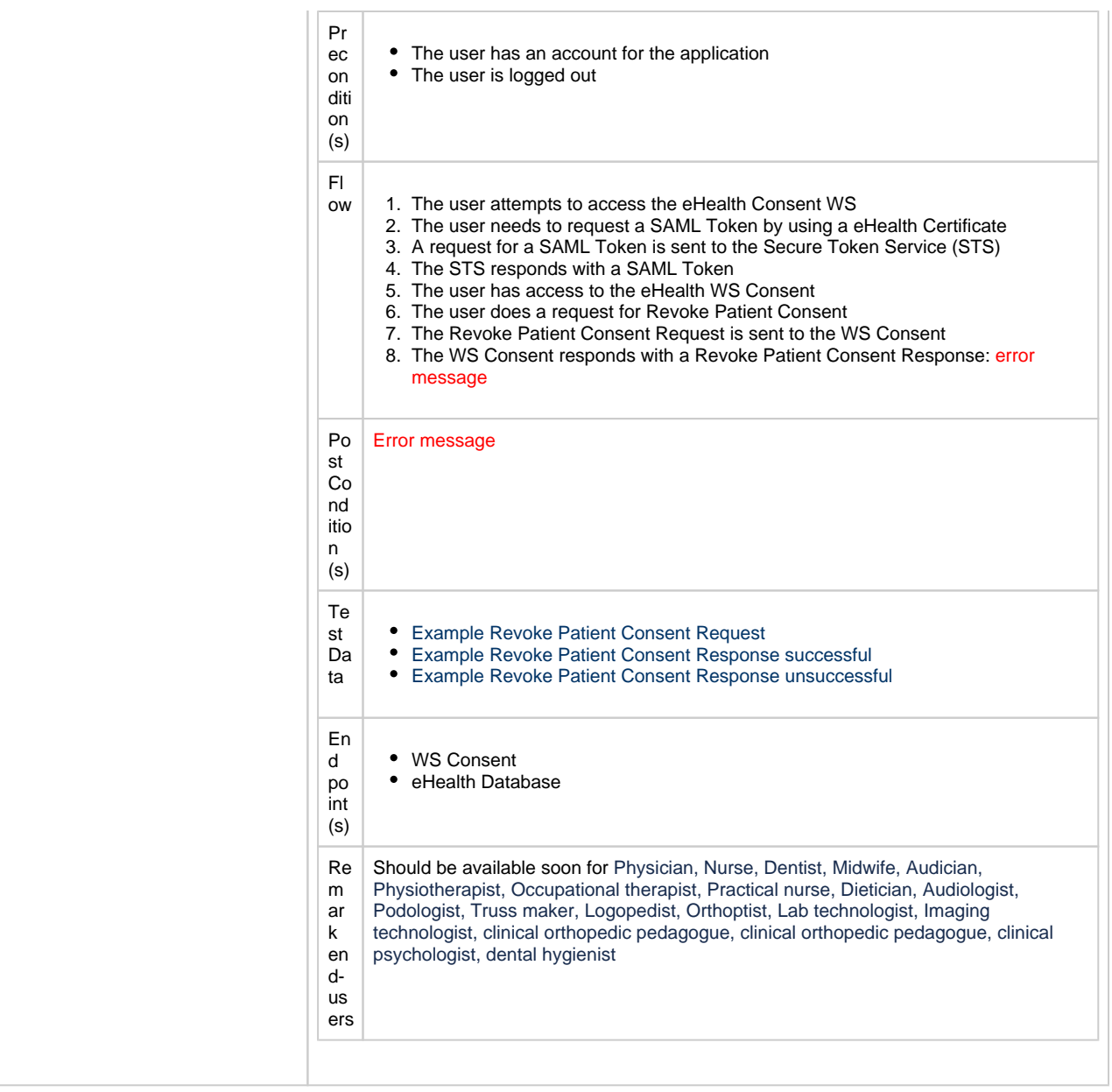